## COELAIR Centralina per termocamino ad aria calda

**Coelair** è una centralina elettronica per controllo camini ad aria calda. *Dispone di 3 diverse modalità di funzionamento: manuale; automatico; progressivo.* 

La sonda di temperatura permette di visualizzare la temperatura presente nel condotto

di uscita dell'aria calda e di attivare la ventola al raggiungimento della temperatura impostata.

Il campo di lettura della temperatura va da 30 a 170°C. Sotto i 30 °C si spegne tutto oppure si possono visualizzare solo 3 linee **- - -(** *OFF***).**La variazione di velocità dell'elettroventola è a 5 steps.

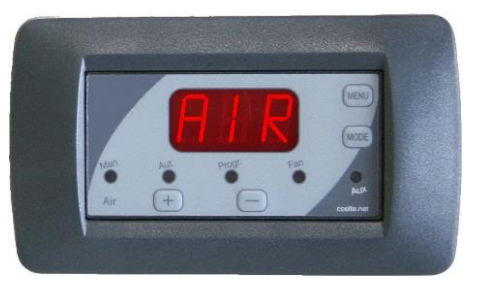

Aria calda proveniente dal

Posizione sonda

caminetto

Per scegliere una delle tre modalità di funzionamento occorre premere ripetutamente il *tasto MODE*.

- *Modalità Manuale:* Agendo sui tasti + e si comanda direttamente la velocità della ventola da *P\_0* (ventola ferma) a *P\_5* (massima velocità). Nel caso in cui la ventola è ferma a *P\_0* e la temperatura raggiunge il valore impostato come massimo ventola ( *THi* ), si ha l'accensione della ventola a *P\_ 5*.
- *Modalità Automatica:* Agendo sui tasti + e si imposta il valore di potenza della ventola da *P\_ 1* a *P\_ 5*. La ventola si accende alla potenza impostata quando la temperatura raggiunge il valore impostato( *TLo* ).
- *Modalità Progressiva:* Con l'aumentare della temperatura la centralina accelera progressivamente la ventola fino alla massima potenza che corrisponde al limite di massima temperatura impostata (*THI*).

Esempio: *TLo* impostata a 40 °C - *THi* impostata a 80°C

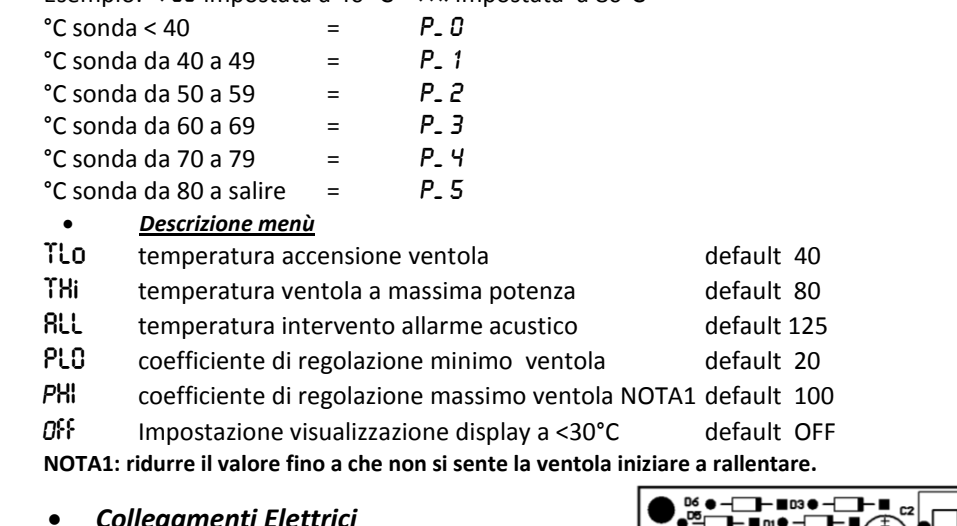

## *Collegamenti Elettrici*

**Attenzione** possono essere presenti alcune connessioni che non sono utilizzate. Attenersi allo schema qui a fianco

**Posizione della sonda** posizionare la sonda in prossimità della griglia di uscita dell'aria calda, all'accensione del fuoco l'aria calda ottenuta raggiunge per convenzione il sensore che poi a sua volta tramite la centralina permette l'avvio della ventilazione

Per attivare l'uscita AUX TENERE PREMUTO IL TASTO **Mode**

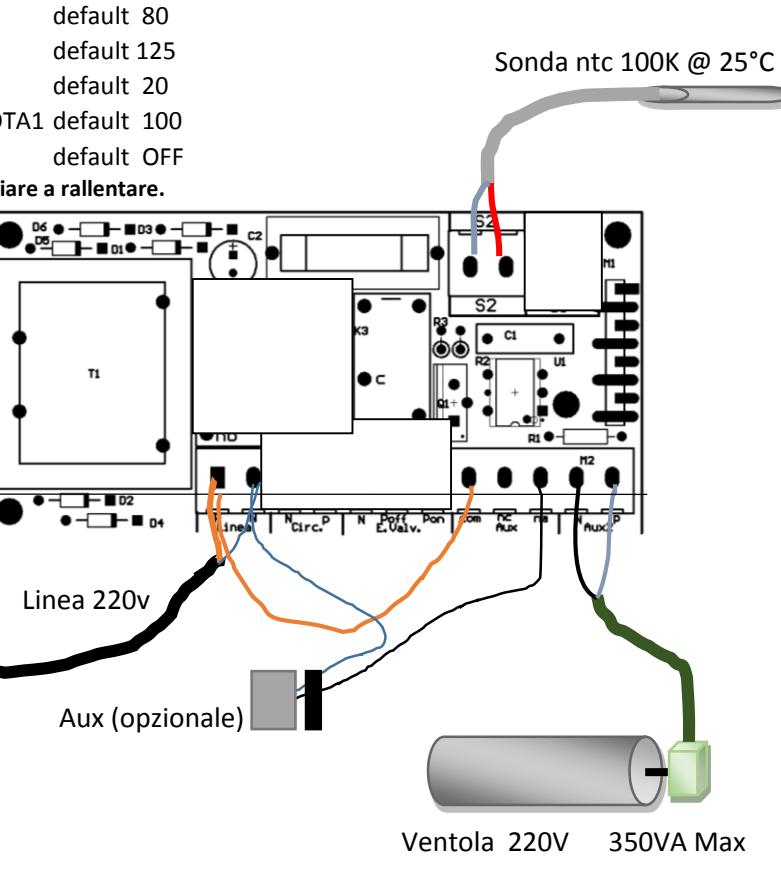